# 利于计算机制作种子园布苗图的方法(1) Methods for Drawing the Maps of Seedling Arrangement in Seed Orchards with Computer (Ⅱ)

张秀越

Zhang Xiuyue

(广西大学计算机与信息工程学院 南宁 530004) (College of Computer & Information Engineering, Guangxi University, Nanning, 530004)

掩要 继有关文献对使用计算机制作种子园布苗图再提出3种方法:基阵加块法、基阵换元法 边、边带边块复制延拓法。

关键词 种子园 布苗图 计算机 中图法分类号 S722.83; O122.4 A

Abstract The methods of the double basic plot, the elements-changed basic plot, and the reproduce of edge--tapes and edge blocks are developed for drawing maps of seedling arrangement in the seed orchards according to the relevant references. Key words seed orchard, map of seedling arrangement, computer

# 1基阵加块与延拓

当余苗集E中苗种种类数仍大于Ⅳ,这就是说苗种仍足以再布满一块布苗框架,这时我 们可以再增加一个基苗阵块。这一阵块的布苗方式如同布基苗阵块 A。一样可以随机地或有计 划有目的地布出,记为E.。

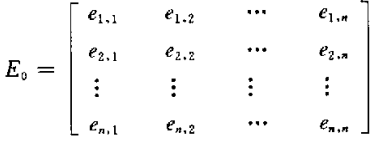

亲下的苗种归为F集。

 $E_{\rm c}$ 集独立于  $A_{\rm o}$ 集,它可以与  $A_{\rm o}$ 连接(上、下、左、右均可),地可如同  $A_{\rm o}$ 集那样进行替换、

2002 06 28收稿

加边.以及延拓、连接。但要注意一点,此时对A。E。进行替换、加边的种苗应是用F集中的种 苗。为保证各种阵块连接时不产生 R域内出现相同的种苗,余集之种苗原则上每类只使用一 次。否则需谨慎地进行特殊处理。

## 2 换行(列)与延拓

我们还可以根据需要对以上的各种阵块进行某二行(列)互换、某几行(列)调换产生新的 阵块,如 A。的 i 行与第一行互换:

> $a_{i,j}$  $a_{i,j}$  $\sim$   $\sim$  $a_{1,n}$ ] ← 第1行  $a_{2,1} \, a_{2,2} \, \cdots$  $a_{2,n}$  $W_1 = \begin{vmatrix} \cdot & \cdot & \cdot & \cdot \\ a_{1,1} & a_{1,2} & \cdots & a_{1,n} \end{vmatrix}$  $\mathbb{R}^n$  $\mathbf{H}^{\text{max}}$  and  $\mathbf{H}^{\text{max}}$  $\sim$  10  $\pm$  $a_{n+2}$   $\cdots$  $\lfloor a_{n+1} \rfloor$  $a_{\ldots}$

又如*E*。的j列与第二列互换:

$$
W_2 = \begin{bmatrix} e_{1,1} & e_{1,j} & \cdots & e_{1,2} & \cdots \\ e_{2,1} & e_{2,j} & \cdots & e_{2,2} & \cdots \\ \vdots & \vdots & \vdots & \vdots & \vdots \\ e_{n,1} & e_{n,j} & \cdots & e_{n,2} & \cdots \\ \uparrow & & & \uparrow & & \uparrow \end{bmatrix}
$$

#### 第2列 第*j*列

对于任何阵块进行行调换而得到的阵块,可以自身向各方向进行延拓和连接形成带形、 片形的大阵块,也可以与其他阵块进行横向连接,形成横向带形大阵块。如

$$
4_0W_1H_2E_2\cdots
$$

但不能进行纵向连接,否则在二阵块相邻处的R域内有相同的种茴出现。如

$$
M_0 = \begin{bmatrix} a_{1,1} & a_{1,2} & a_{1,3} \\ a_{2,1} & a_{2,2} & a_{2,3} \\ a_{3,1} & a_{3,2} & a_{3,3} \end{bmatrix}
$$

$$
W_1 = \begin{bmatrix} a_{3,1} & a_{3,2} & a_{3,3} \\ a_{2,1} & a_{2,2} & a_{2,3} \\ a_{3,1} & a_{3,2} & a_{3,3} \end{bmatrix}
$$

在二阵块相邻处  $R$  域内  $a_{3,1}, a_{3,2}, a_{3,3}$  种苗重复出现了!

同理对于任何阵块进行列调换产生的阵块,它可以自身向各方向进行延拓和连接形成带 形、片形的大阵块,也可以与其他阵块进行纵向连接形成纵向带形大阵块。如

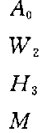

但不能进行横向连接,否则会在二阵块邻接处的R域内出现相同的种菌。如

$$
A_0W_2 = \begin{bmatrix} a_{1,1} & a_{1,2} & a_{1,3} \\ a_{2,1} & a_{2,2} & a_{2,3} \\ a_{3,1} & a_{3,2} & a_{3,3} \end{bmatrix} \begin{bmatrix} a_{1,3} & a_{1,2} & a_{1,1} \\ a_{2,3} & a_{2,2} & a_{2,1} \\ a_{3,3} & a_{3,2} & a_{3,1} \end{bmatrix}
$$

在邻接处 R 域内  $a_{1,3}$ , $a_{2,3}$ , $a_{3,3}$  重复出现了!

用E述5种方法进行阵块横(纵)向连接成横(纵)带形边界整齐的大阵块后,若需要复盏大 片或园地,我们也可以将整条横(纵)带向上、下(向右、左)复制延拓连接来达到。

以上5种方法是对新开的园地的情况而言,在邻接(已种下若干片相关系种子)旧园地的新 地块再重新布种苗有3个措施:

(1)在旧苗地与新苗地之间开辟一隔离带(如其它不相关小林(植物)带或排灌渠、机耕路 等)。使在新苗地投的种苗完全不受旧菌地种苗的影响。这样就可在新苗地用上述5种方法来布 投种苗;

(2)使用边带/边块复制延拓法;

(3)改进试探投苗法。

## 3边带/边块复制延拓

若新苗地在旧苗地之下方(上方),可将旧苗地下边(上边) n 行(带状苗块)已布的种苗原 原本本地在新苗地逐次复制延拓;若新苗地在旧苗地之右方(左方)则取旧苗地右边(左边)一 个框架(方块)已布的种苗逐次复制延拓。以上的延拓若超过了新苗地边界,超出部分种苗号就 放弃不要。如此这般也可以简单快速制作出新苗地的布苗图来。

## 4改进试探布苗法

对原"试探布苗法"<sup>11</sup>进行改进(另文介绍)。

以上6种方法较为简单,编制程序也不费事,排出(打印出)布苗图也很规整、很便捷,利于 对种苗生长作观测比对实验,颇具实用价值。我们也拟在不久按这几种方法研制出一套《种子 园布苗网微机制作系统》。

#### 参考文献

1 张秀越. 利于计算机制作种子园布苗图的方法. 广西大学学报(自然科学版),2001,26(1):29~32.

(责任编辑:黎贞崇)